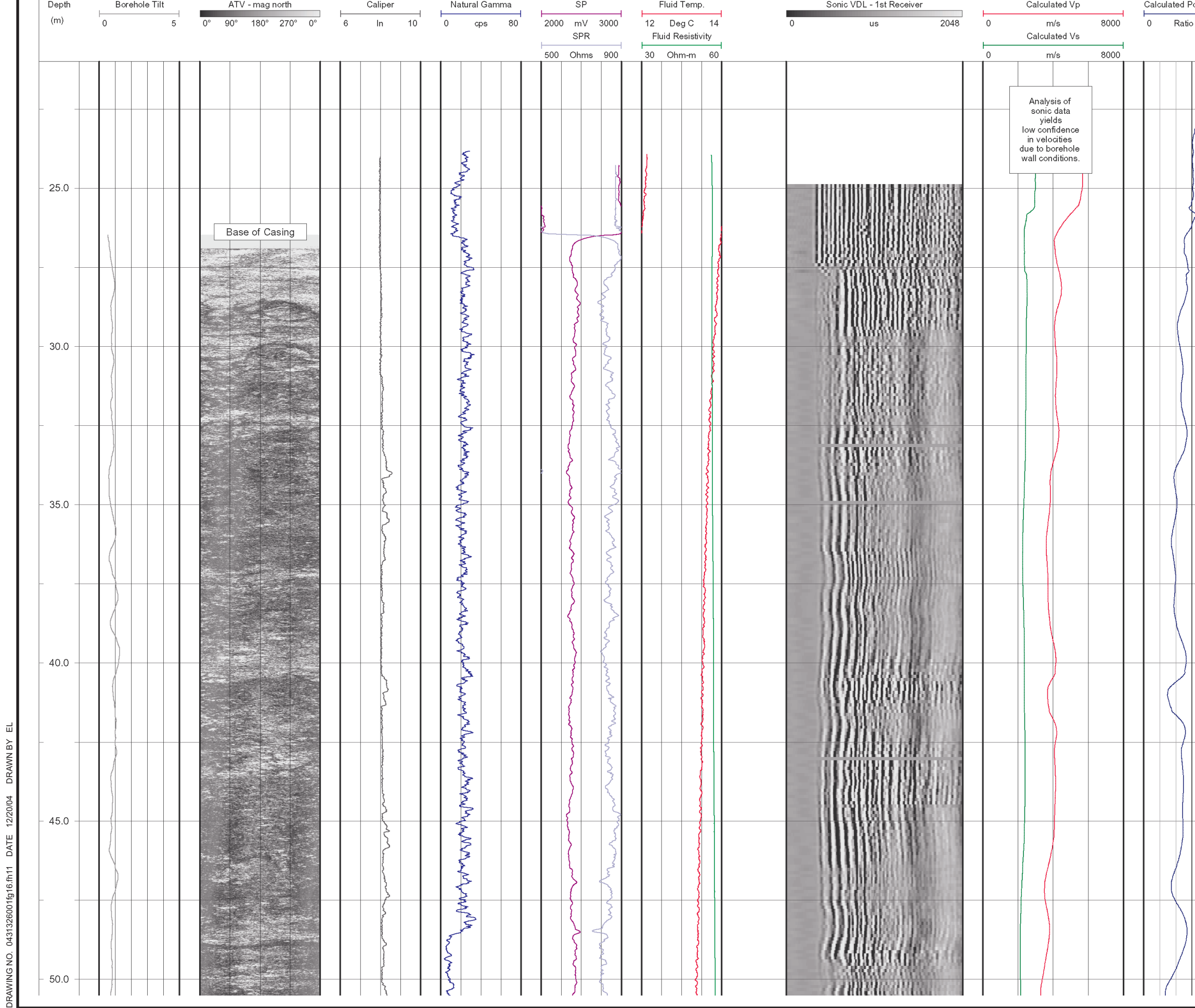

 $\overline{\mathbf{u}}$  $\geq$ **DRAWN B** 

12/20/04

DATE

DRAWING NO.

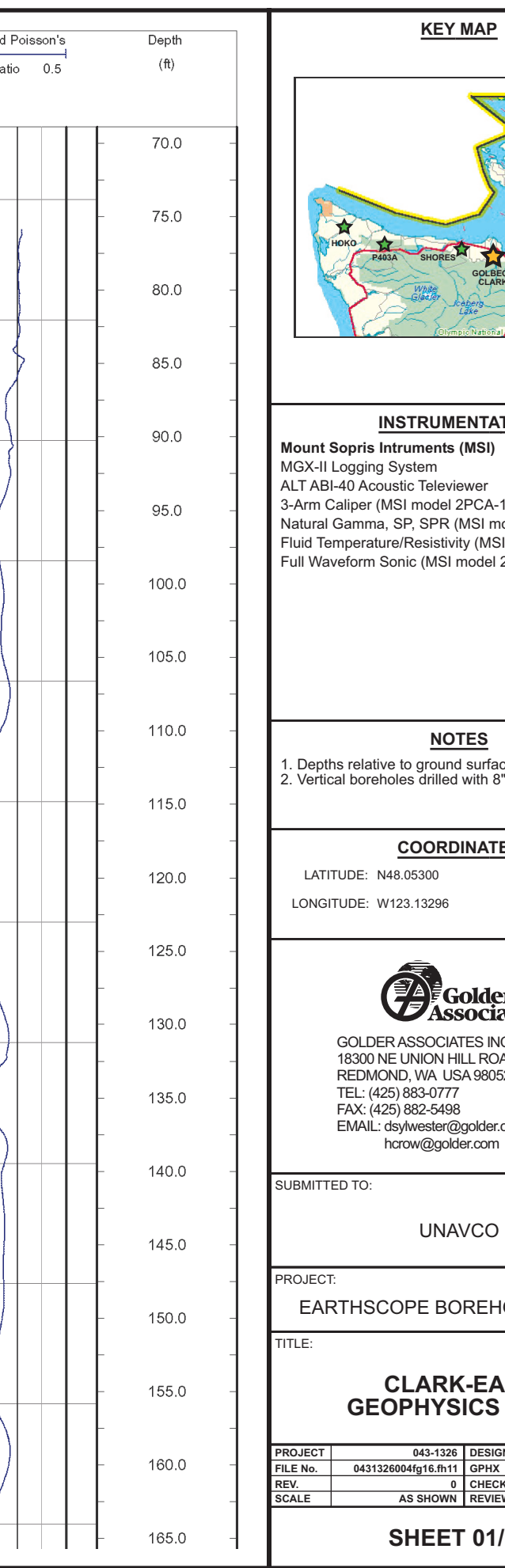

## **MENTATION** (MSI) eviewer<br>el 2PCA-1000)<br>R (MSI model 2PGA-1000)<br>tivity (MSI model 2PFA-1000)<br>SI model 2SAA-1000/F) <u>OTES</u> ————<br>ind surface<br>ed with 8" air rotary bit **DINATES** Golder<br>ssociates IATES INC.<br>HILL ROAD, STE. 200<br>USA 98052-3333 98 <sub>50</sub><br>@golder.com<br>blder.com **AVCO**

OREHOLE LOG/WA

## **K-EAST<br>SICS LOGS**

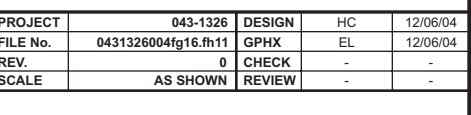

## $ET 01/05$